# **pixbet download atualizado : Ativar bônus do apostador**

**Autor: symphonyinn.com Palavras-chave: pixbet download atualizado**

### **pixbet download atualizado**

O processo de recuperar o nome de usuário no Pixbet é simples e rápido, permitindo que você acesse novamente sua pixbet download atualizado conta e continue aproveitando dos benefícios oferecidos pela plataforma.

### **Quando é necessário recuperar o usuário da Pixbet?**

Caso você tenha esquecido ou perdido o nome de usuário associado à sua pixbet download atualizado conta no Pixbet, será necessário recuperá-lo para poder efetuar o login e acessar suas informações e funcionalidades.

### **Como recuperar o usuário na Pixbet?**

Siga as etapas abaixo para realizar a recuperação do seu nome de usuário na Pixbet:

- 1. Visite o site [jogos da copa online gratis](/html/jogos-da-copa-online-gratis-2024-07-14-id-32736.htm) e clique em pixbet download atualizado "Problemas a entrar na conta?".
- 2. Em seguida, selecione a opção "Esqueceu o nome de utilizador?".
- 3. Insira os seus dados, como e-mail, CPF, telefone ou nome de usuário, e clique em pixbet download atualizado "Obter Nome de Utilizador" para solicitar o envio de um e-mail com o seu nome de usuário.

### **Considerações finais**

Ao seguir as etapas acima, você consegue facilmente recuperar o nome de usuário associado à sua pixbet download atualizado conta no Pixbet. Se ainda encontrar alguma dificuldade, entre em pixbet download atualizado contato com o atendimento da Pixbet, que estará pronto para ajudar.

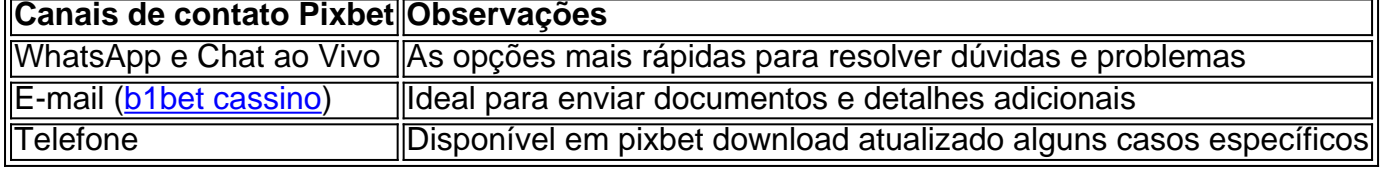

### **Partilha de casos**

Olá, me chamo Carlos e sou um apaixonado por jogos online. No passado, precisei recuperar minha conta no Pixbet e gostaria de compartilhar a minha experiência para ajudar outras pessoas que estão passing pelo mesmo problema.

Tudo começou quando eu esqueci minha senha e não consegui acessar minha conta na Pixbet. Fiquei frustrado e não sabia o que fazer, então comecei a procurar soluções online.

Após algumas pesquisas, encontrei as instruções oficiais do Pixbet para recuperar minha conta. A primeira etapa era clicar em pixbet download atualizado "Esqueci minha senha?" no site do Pixbet e preencher o formulário com meu e-mail ou número de telefone.

Infelizmente, nem mesmo meu e-mail de recuperação estava funcionando. Tentei várias vezes, mas não cheguei a nenhuma parte. Estava prestes a desistir, quando achei um vídeo no YouTube que mostrava outra forma de recuperar a conta no Pixbet.

No vídeo, o YouTuber explicou que se eu esqueci meu nome de usuário e senha, precisava entrar em pixbet download atualizado contato com o suporte do Pixbet. Eles iriam me enviar um link de recuperação para minha conta.

Decidi entrar em pixbet download atualizado contato com o suporte do Pixbet através do e-mail fornecido no site. Enviei uma mensagem explicando minha situação e pedindo para me ajudar a recuperar minha conta.

Poucos minutos depois, recebi uma resposta do suporte do Pixbet com um link de recuperação. Cliquei no link e fui direcionado para a página de recuperação da minha conta. Preenchi as informações solicitadas e fui capaz de criar uma nova senha para minha conta.

Estava tudo resolvido! Agradeço ao YouTuber que disponibilizou o vídeo com as instruções de recuperação de conta e ao suporte do Pixbet por me ajudar tão rápido. Agora, posso continuar aproveitando os benefícios do Pixbet.

Recomendo aos leitores que, caso tenham esquecido suas credenciais de acesso, entrem em pixbet download atualizado contato com o suporte do Pixbet o quanto antes. Não desesperem, pois existem soluções para recuperar a sua pixbet download atualizado conta e continuar jogando online.

Em suma, a experiência me mostrou o quão importante é manter nossas credenciais de acesso em pixbet download atualizado locais seguros e sempre lembrarmos dos nossos logins e senhas. Porém, caso esqueça, não está tudo perdido; basta seguir as recomendações anteriores e tudo será solucionado.

Até a próxima!

## **Expanda pontos de conhecimento**

Para recuperar o seu nome de utilizador, clique em pixbet download atualizado "Problemas a entrar na conta?" e, posteriormente, seleccione "Esqueceu o nome de utilizador?". Introduza os seus dados e escolha "Obter Nome de Utilizador" para receber um e-mail a record-lo.

## **Como fazer login na Pixbet?**

```
1
```
Primeiramente, acesse o site da Pixbet Brasil e clique em pixbet download atualizado "Entrar"  $\mathfrak{D}$ 

Ento, insira o nome de usurio e a sua pixbet download atualizado senha;

3

Por fim, pressione o boto "ENTRAR" para acessar a sua pixbet download atualizado conta na Pixbet.

## **O que fazer se eu esquecer a senha da minha conta na Pixbet?**

1

Abra o site da Pixbet e clique no boto "Entrar" no canto superior direito;

2

Clique na opo "Esqueci a minha senha" embaixo do campo em pixbet download atualizado

branco para insero dos dados de login;

3

Insira o seu nome de usurio e endereo de e-mail e clique em pixbet download atualizado "Continuar";

A central de atendimento da Pixbet est disponvel em pixbet download atualizado alguns canais de comunicao, como: e-mail (suporte@pixbet.com) e chat ao vivo, os mais tradicionais das casas de apostas esportivas. Facilitando, assim, a experincia do usurio.

### **comentário do comentarista**

### **Resumo do Artigo**

O artigo fornece um guia passo a passo sobre como recuperar o nome de usuário em pixbet download atualizado uma conta Pixbet. Ele aborda as situações em pixbet download atualizado que a recuperação é necessária, as etapas envolvidas no processo e as opções de contato disponíveis para assistência.

#### **Comentário**

#### **Pontos positivos:**

- O artigo é claro e conciso, fornecendo instruções fáceis de seguir.
- Inclui capturas de tela para ilustrar cada etapa, tornando o processo ainda mais compreensível.
- Oferece várias opções de contato para assistência, o que é útil para usuários que podem encontrar dificuldades.

#### **Sugestões de melhoria:**

- Embora as etapas sejam descritas em pixbet download atualizado detalhes, seria benéfico adicionar uma lista resumida no início do artigo para fácil referência.
- O artigo poderia incluir informações sobre possíveis motivos pelos quais os usuários podem perder seus nomes de usuário, como para lembrar os leitores sobre a importância de manter seus dados seguros.
- Para tornar o artigo mais abrangente, seria útil abordar o que fazer se os usuários também tiverem esquecido sua pixbet download atualizado senha.

#### **Conclusão**

No geral, o artigo fornece um guia valioso para recuperar nomes de usuário em pixbet download atualizado contas Pixbet. Seguindo as etapas descritas, os usuários podem recuperar facilmente suas credenciais e continuar desfrutando dos serviços da plataforma. Ao implementar as sugestões de melhoria, o artigo se tornará ainda mais informativo e útil para os leitores.

#### **Informações do documento:**

Autor: symphonyinn.com Assunto: pixbet download atualizado Palavras-chave: **pixbet download atualizado** Data de lançamento de: 2024-07-14 11:24

### **Referências Bibliográficas:**

- 1. [ts sport](/artigo/ts-sport-2024-07-14-id-47873.pdf)
- 2. <u>[aposta da galera](/html/aposta-da-galera-2024-07-14-id-3733.pdf)</u>
- 3. <u>[onabet drug class](/article/onabet-drug-class-2024-07-14-id-36891.php)</u>
- 4. [7games aplicativo para android](https://www.dimen.com.br/aid-post/7games-aplicativo-para-android-2024-07-14-id-1580.html)